# **Piccolo Glossario di Termini Informatici**

<span id="page-0-0"></span>*Questo glossario e' stato creato sulla base di dati raccolti da altri siti internet. Per commenti, critiche e suggerimenti di altre definizioni*  $\rightarrow$  [G. Ferrari](mailto:ferrarig@dima.unige.it)

## **A**

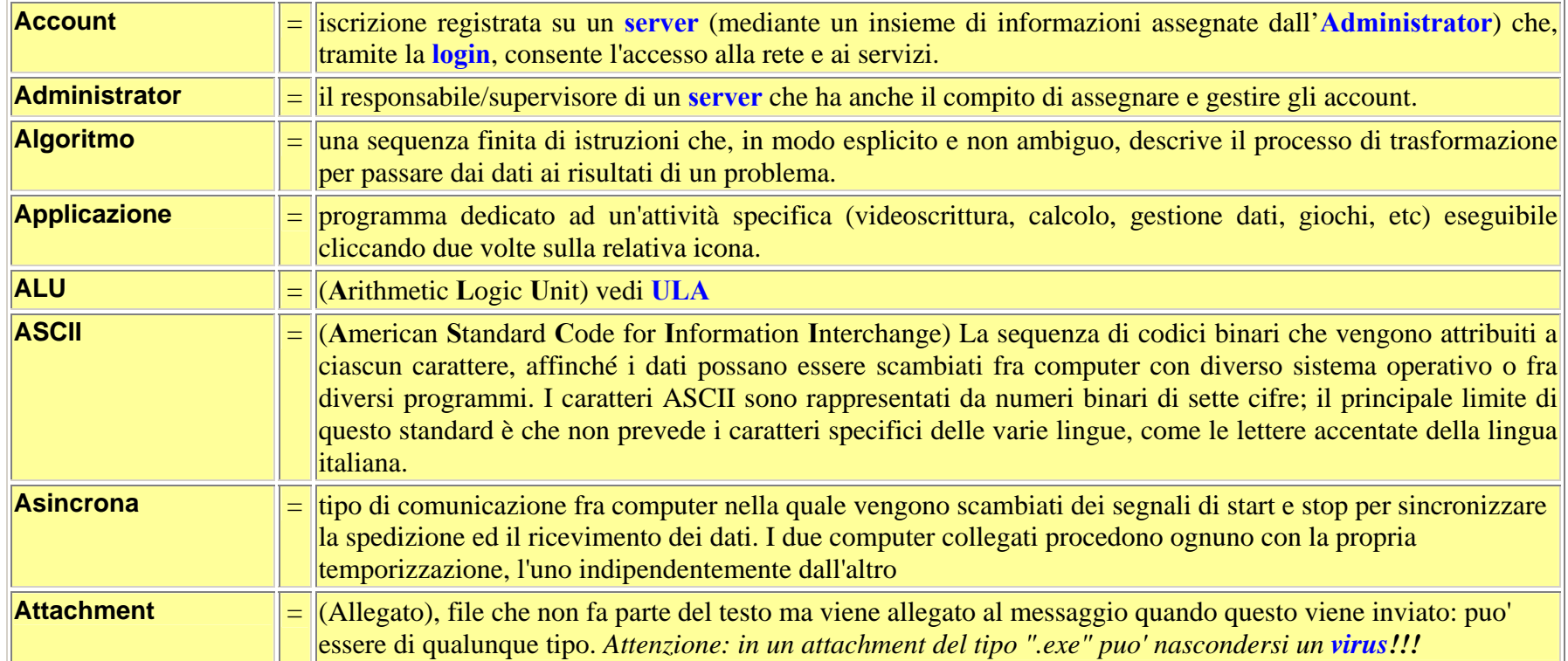

#### **B**

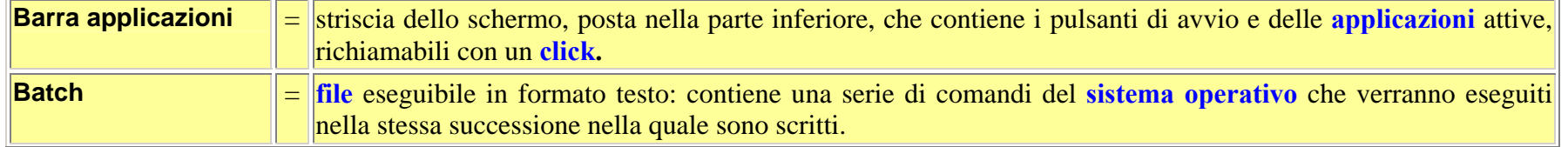

<span id="page-1-0"></span>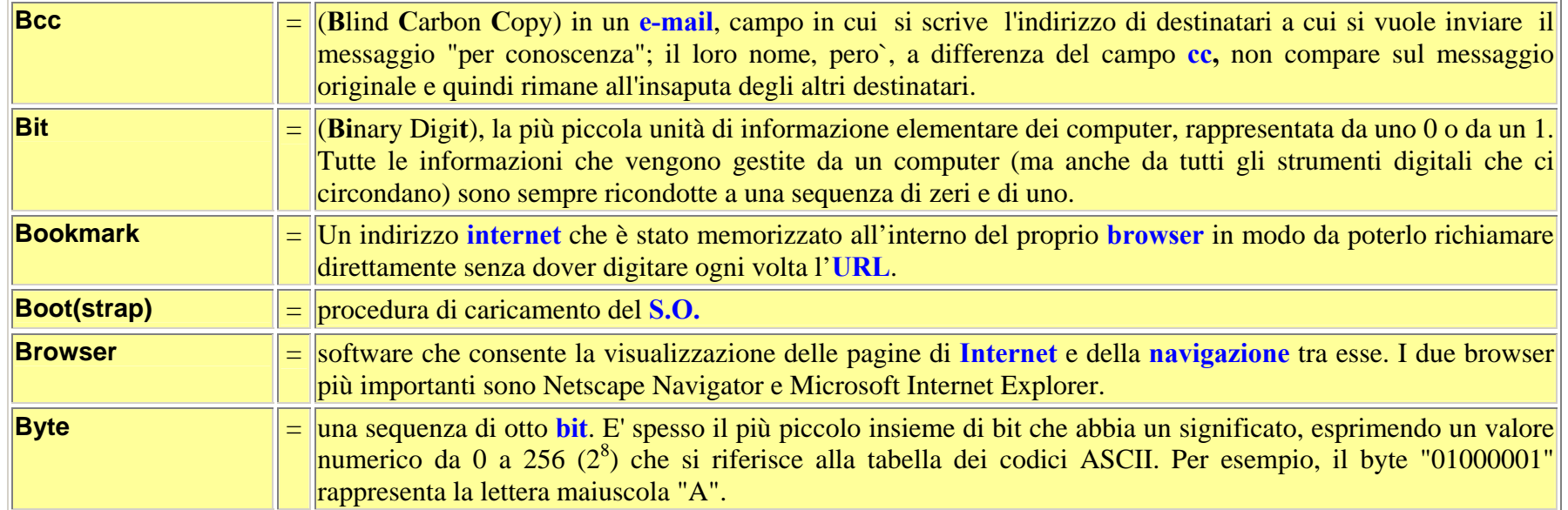

## **C**

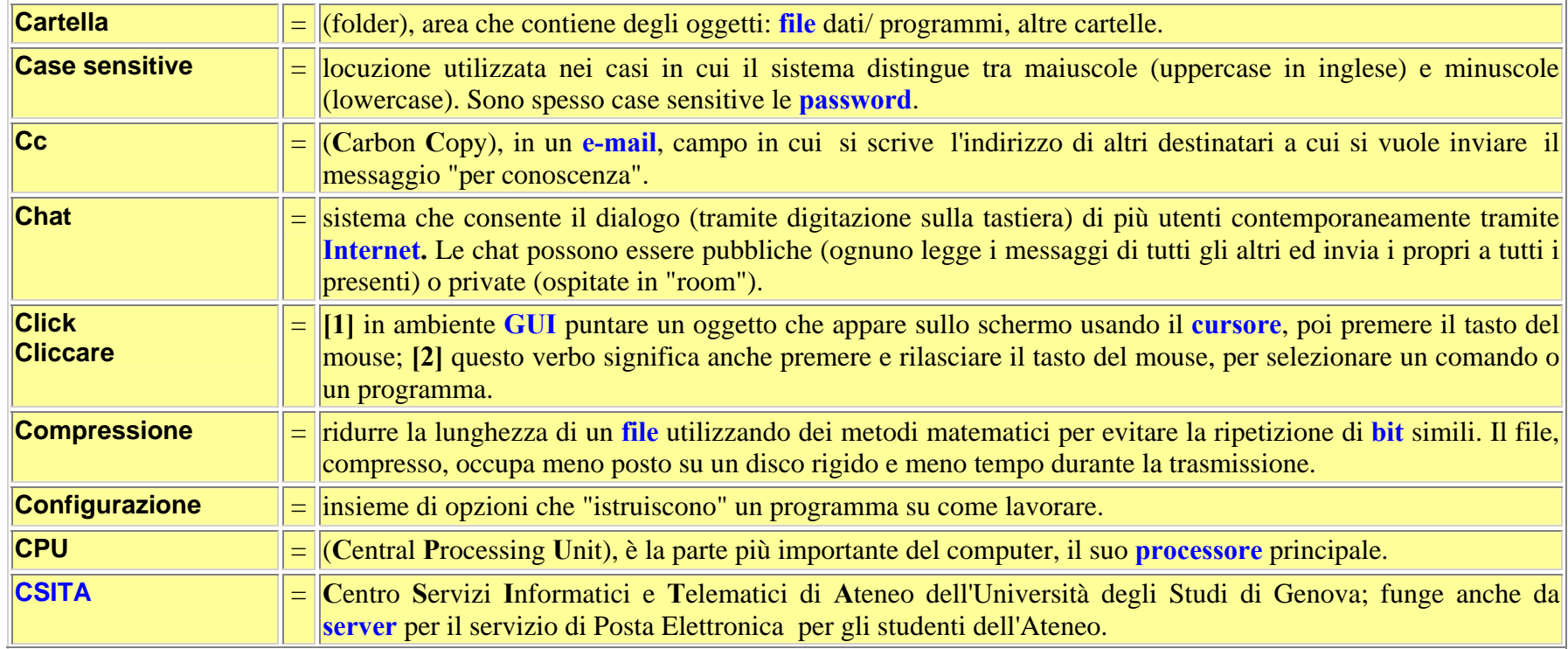

<span id="page-2-0"></span>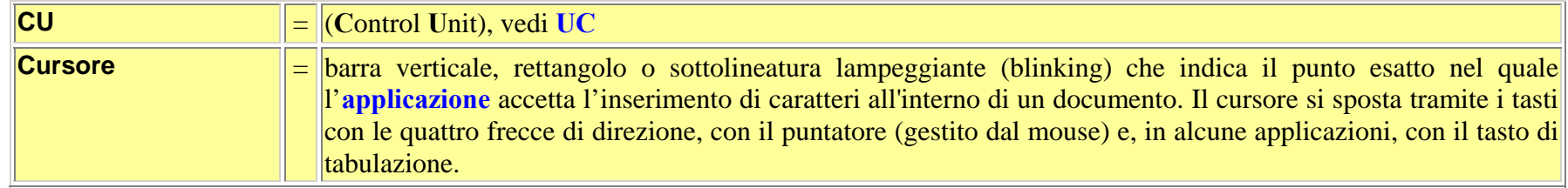

## **D**

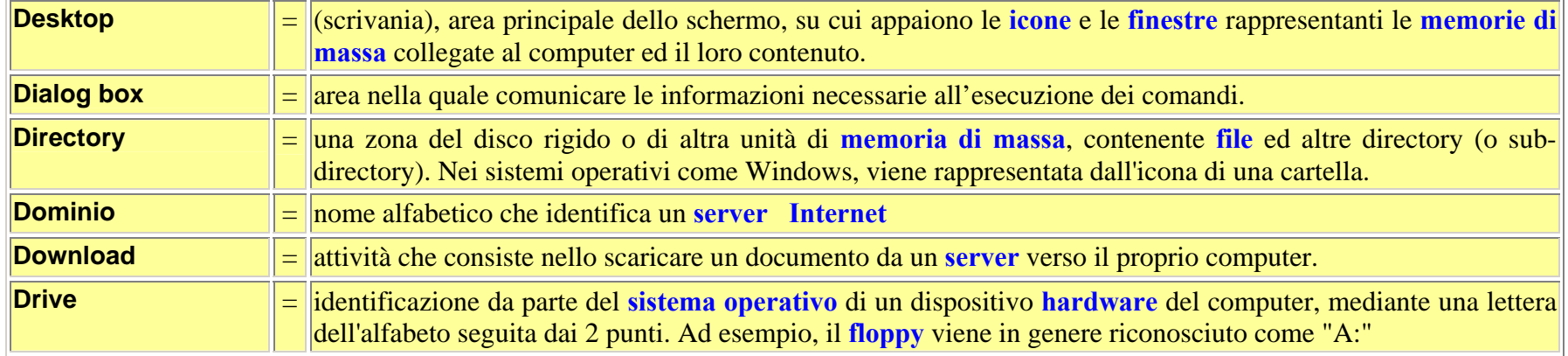

#### **E**

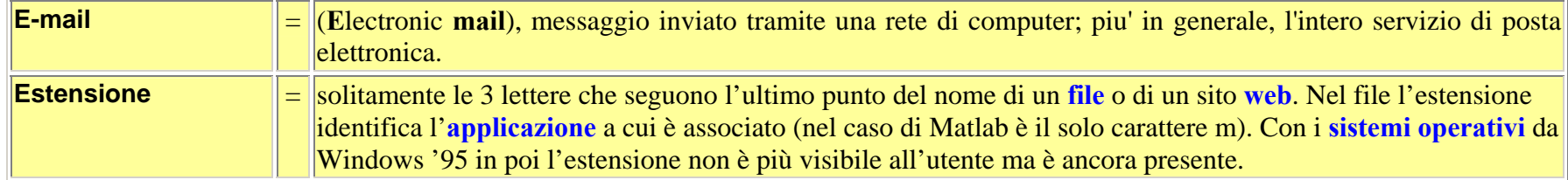

#### **F**

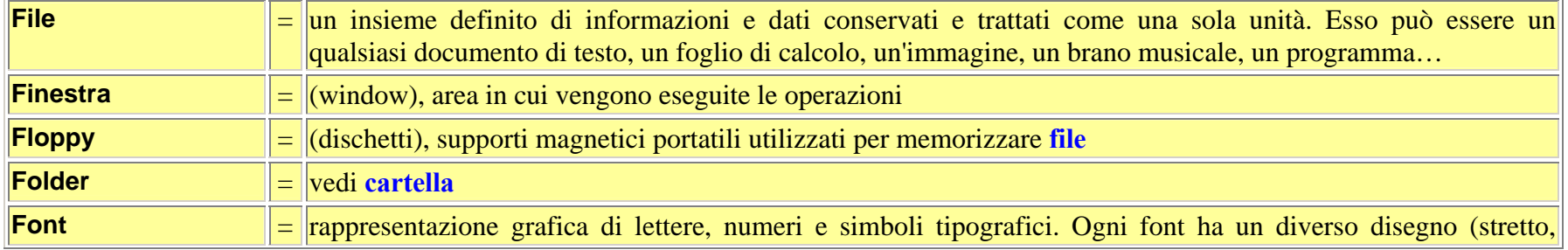

<span id="page-3-0"></span>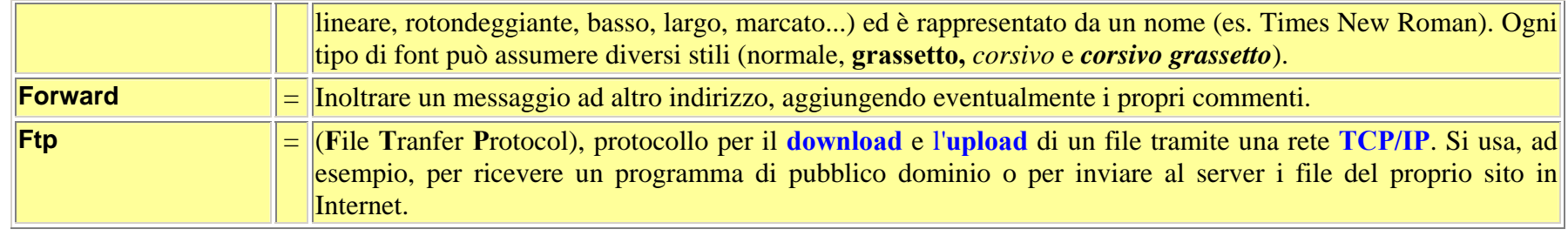

**G**

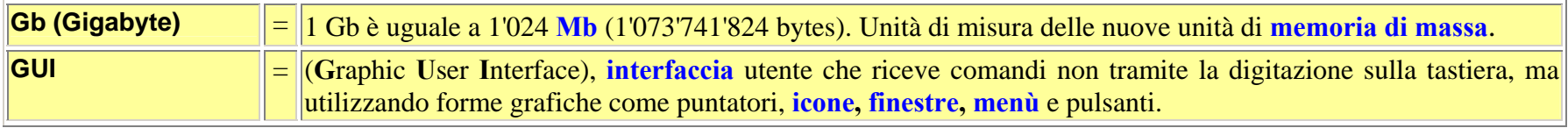

#### **H**

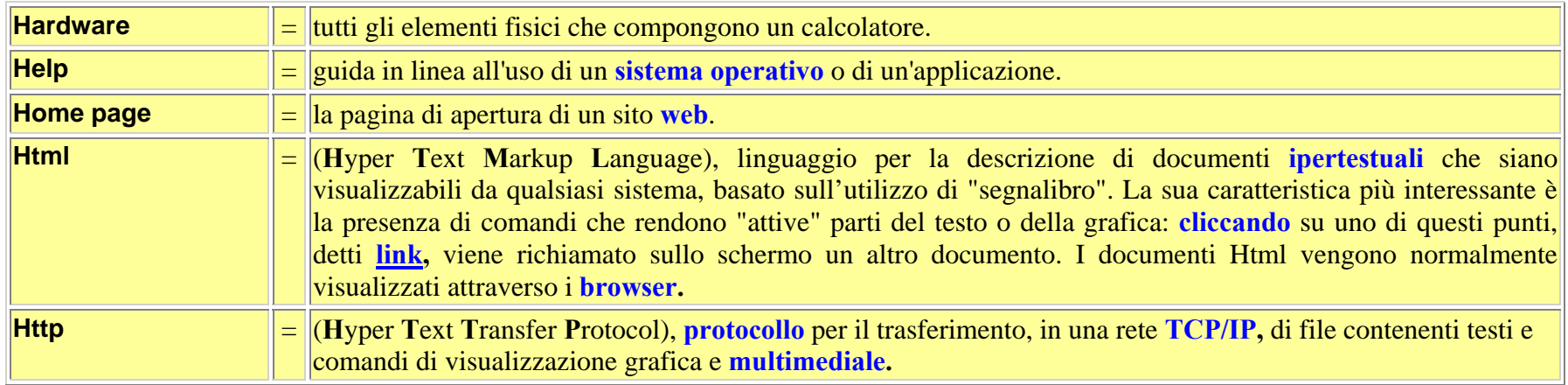

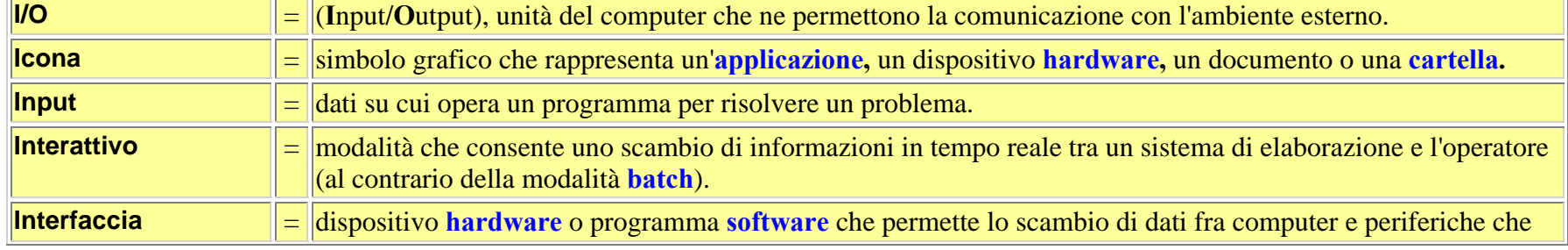

**I** $\mathbf{I}$ 

<span id="page-4-0"></span>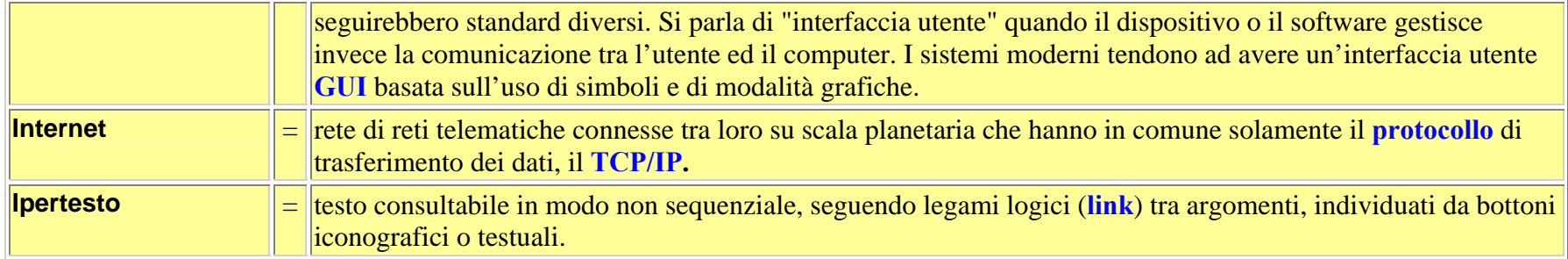

#### **J**

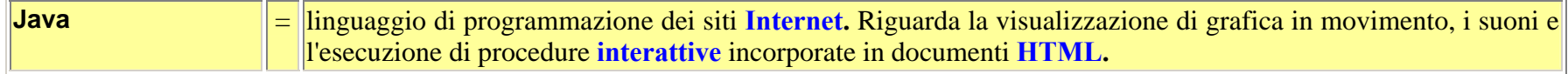

# **K**

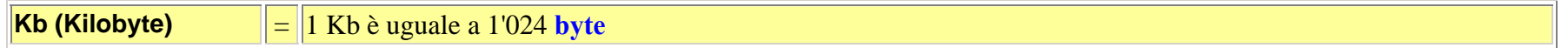

# **L**

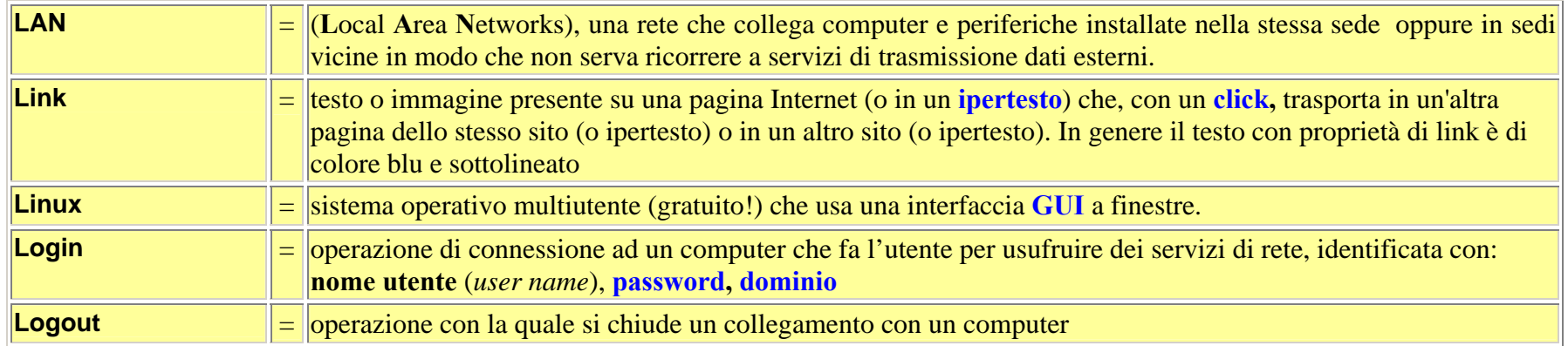

#### **M**

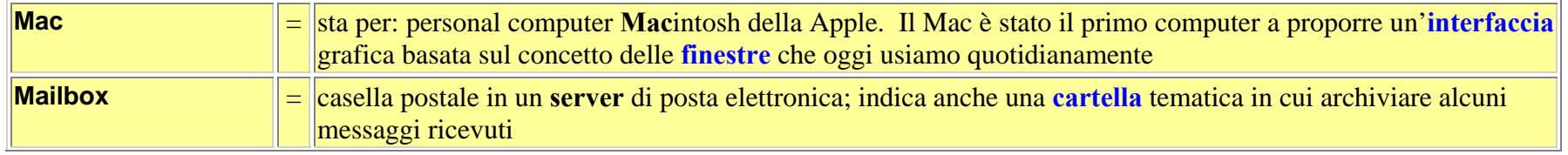

<span id="page-5-0"></span>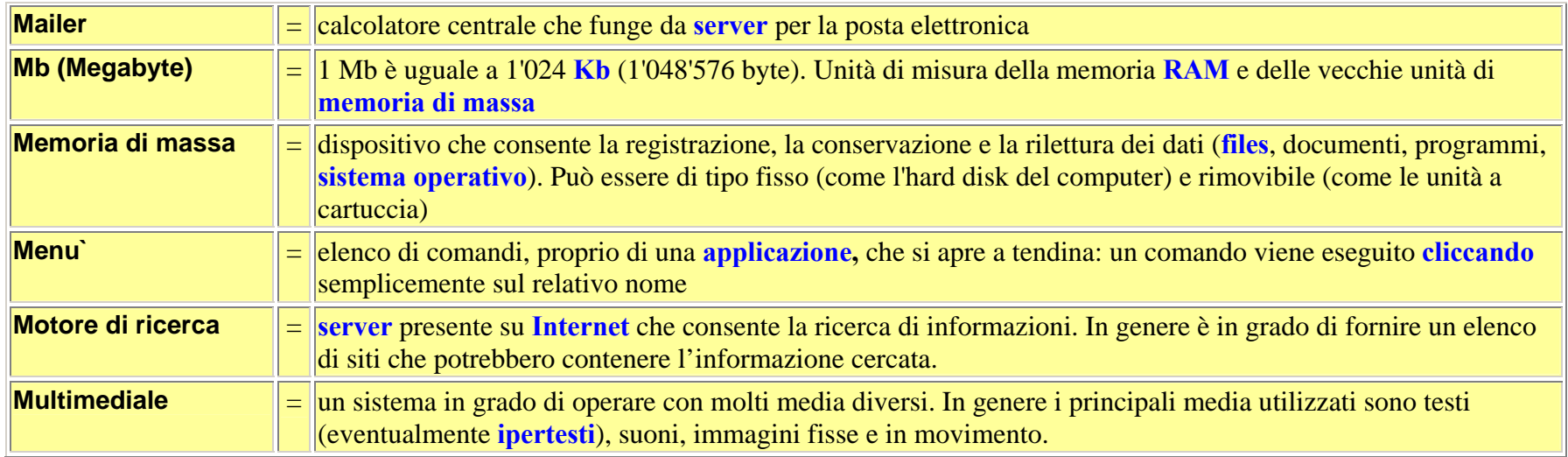

## **N**

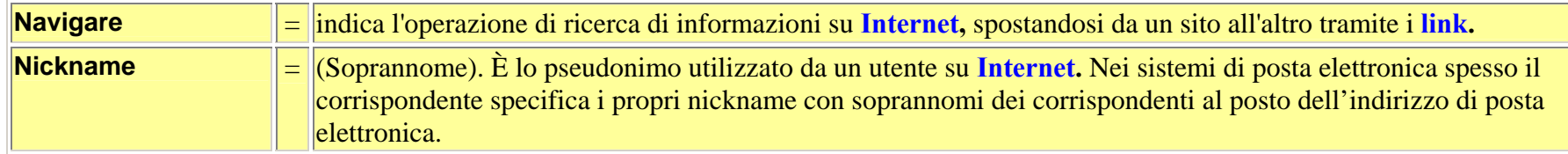

## **O**

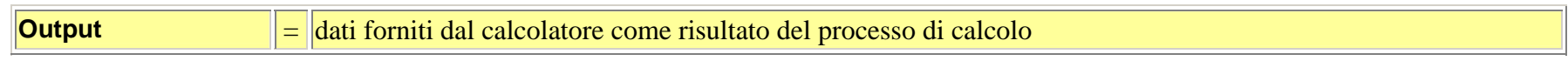

#### **P**

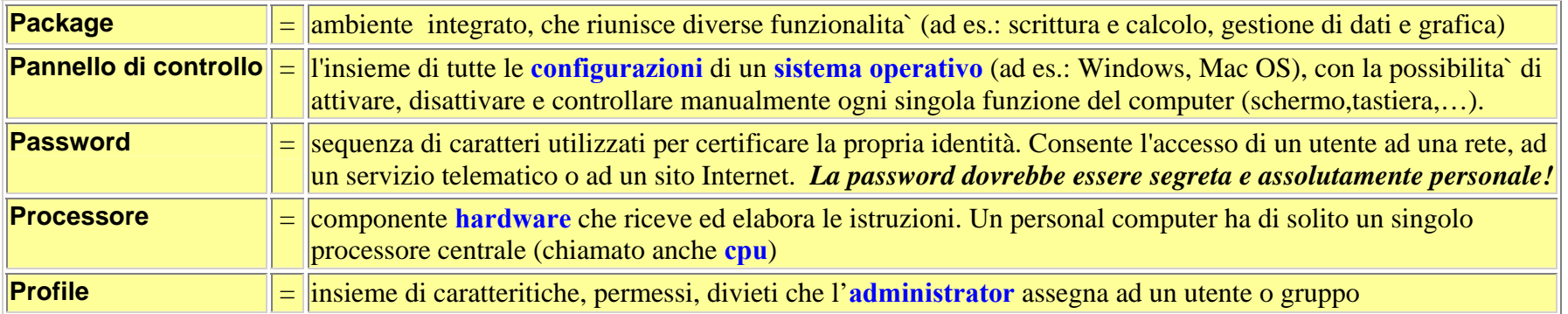

<span id="page-6-0"></span>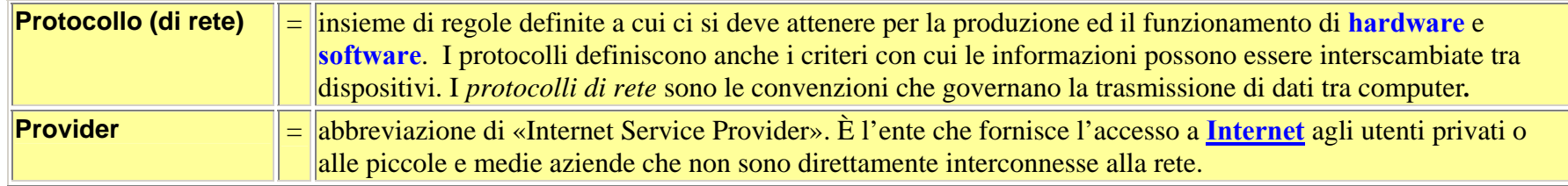

## **R**

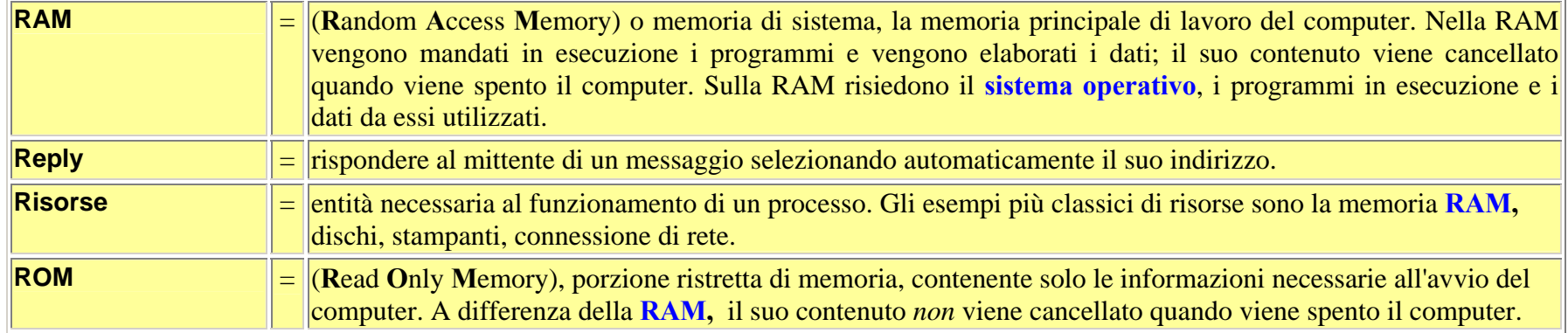

## **S**

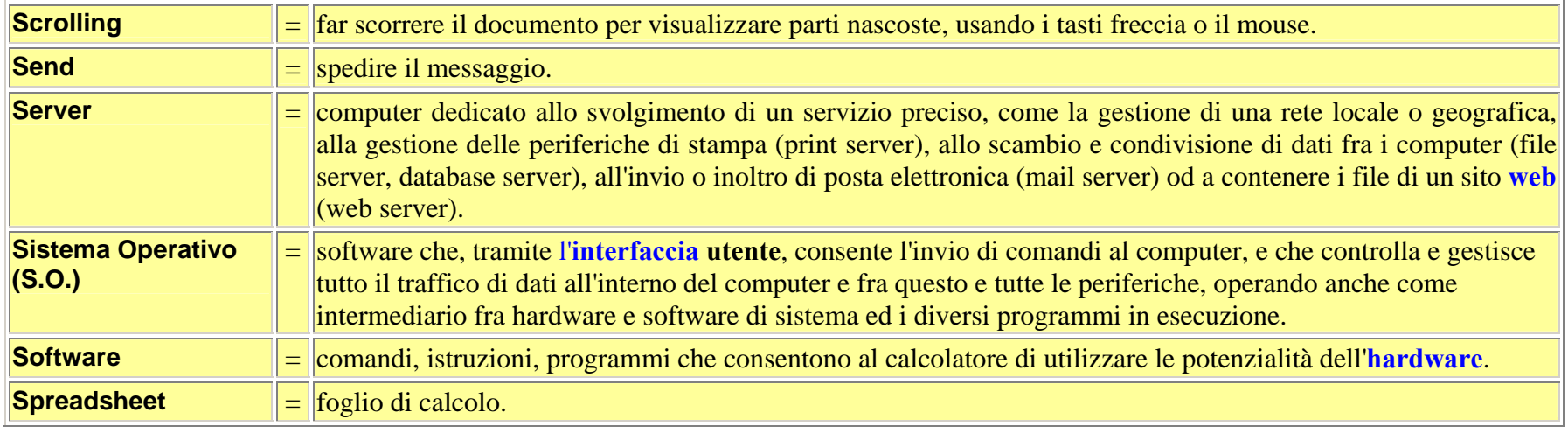

## **T**

<span id="page-7-0"></span>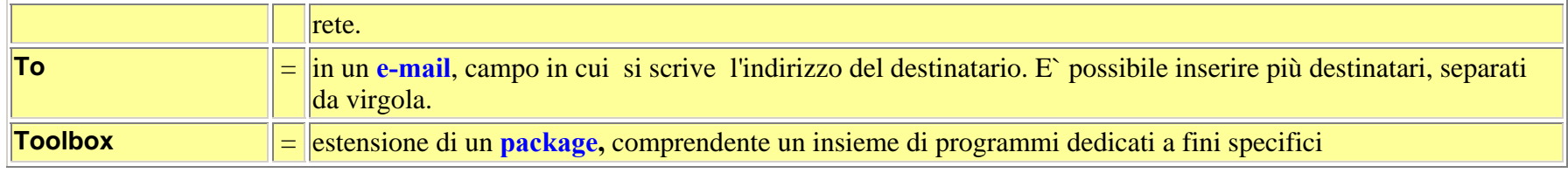

# **U**

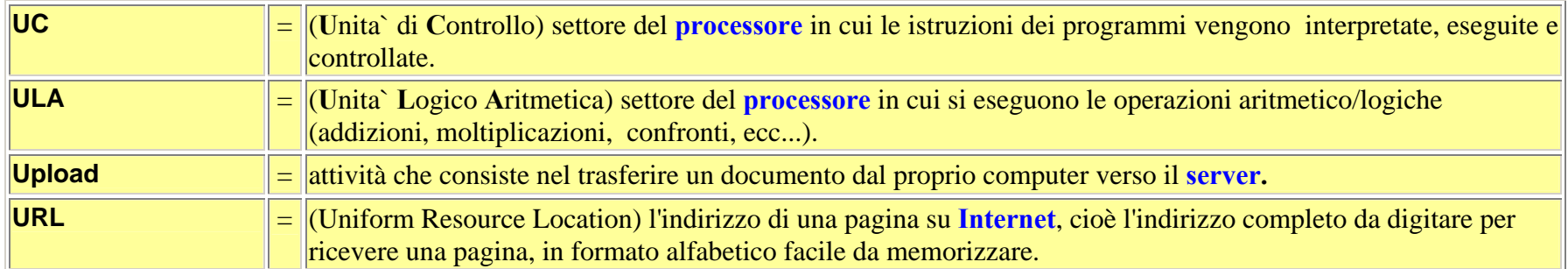

#### **V**

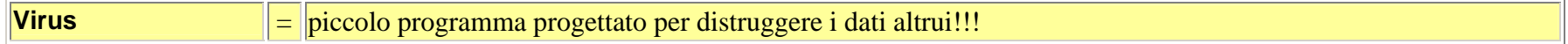

## **W**

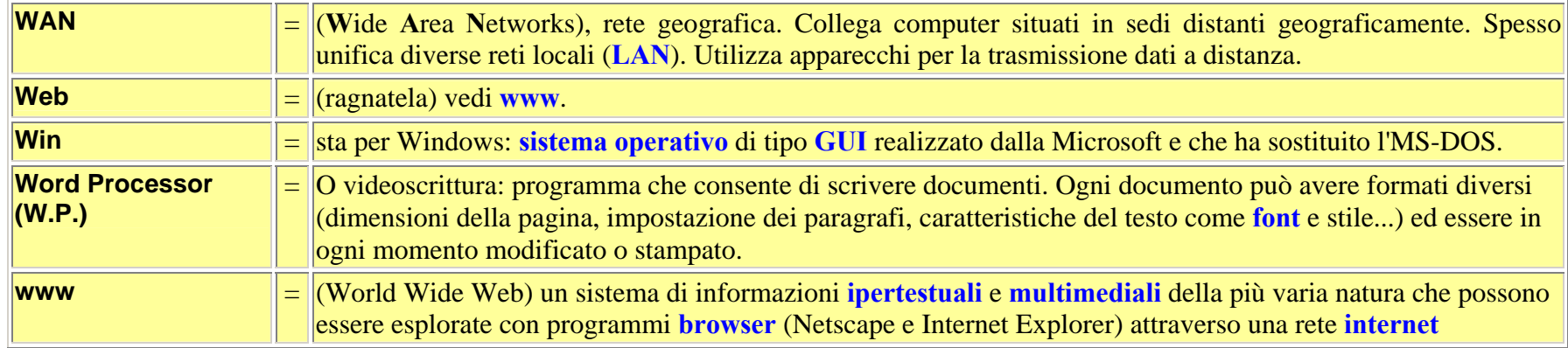

**glossari (piu`) interessanti:** http://www.geocities.com/Vienna/Strasse/9066/diz/frame.htm http://www.i-2000net.it/glossario/e/index.html

<http://www.criad.unibo.it/glossario/indice.html> <http://pctidifi.mi.infn.it/glossario/>